## **LensOrder 'LensWare' | Optik Schnittstelle**

Bestellservice auf Basis von B2B XML Daten. Die Bestellsoftware muss dabei lokal installiert sein, typischerweise nach C:\LensOrder. Die eigentliche Bestellung wird durch AMPAREX als Datei in das Import-Verzeichnis der lokalen Installation abgelegt und an die Software übergeben.

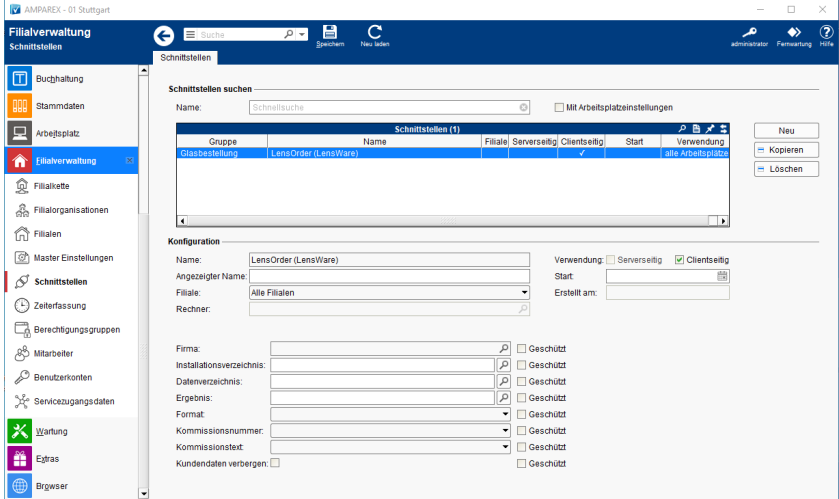

#### **Schnittstellen suchen**

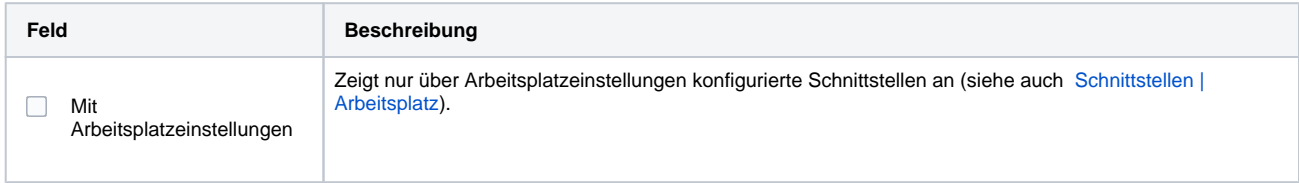

### **Konfiguration**

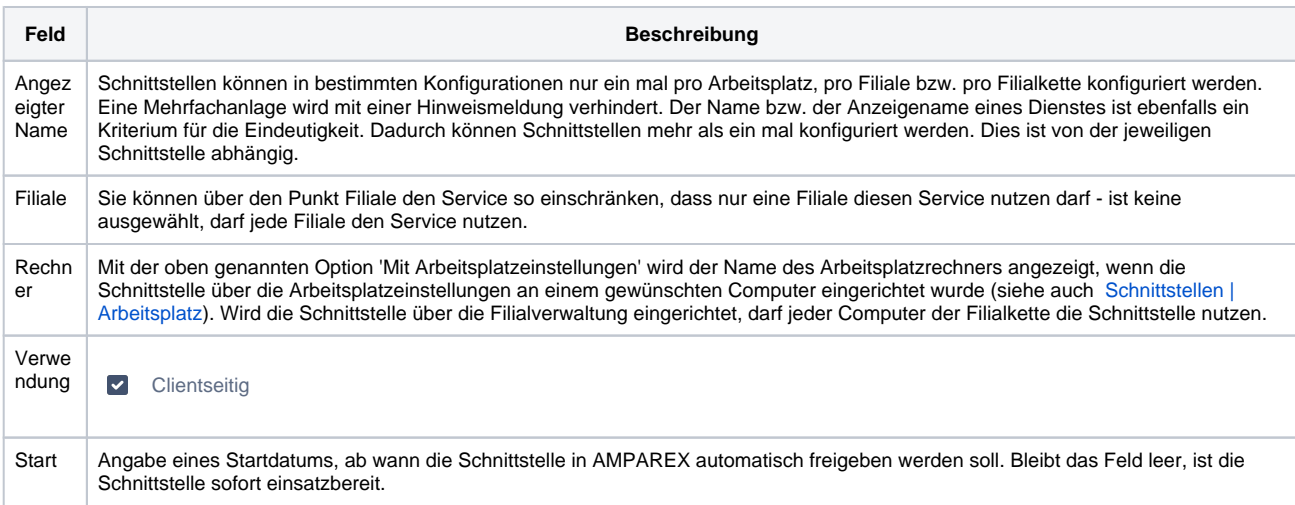

#### **Details**

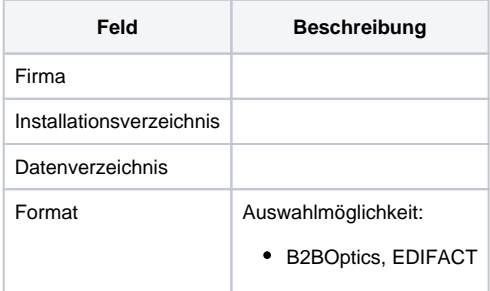

# **LensOrder 'LensWare' | Optik Schnittstelle**

Siehe auch ...

[Glasbestellung | Optik Schnittstellen](https://manual.amparex.com/display/HAN/Glasbestellung+%7C+Optik+Schnittstellen)